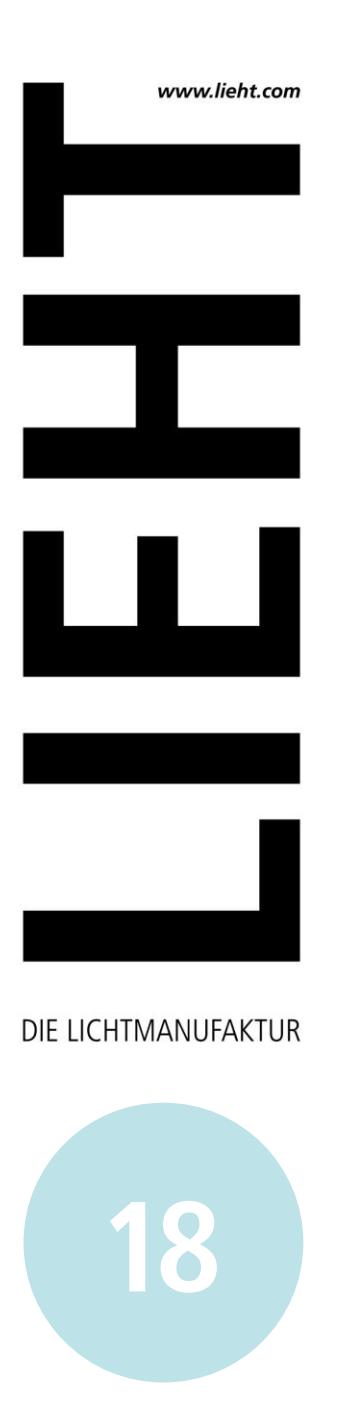

**VERKAUFSPREISE** 2018 // Alle Preise in Euro inkl. MwSt

Händlerrabatte sowie Versand- und Verpackungskosten gemäß Absprache. Datenblätter finden Sie zum Download auf unserer Website.

#### **LIEHT** DIE LICHTMANUFAKTUR

Maigasse 6 Fon +49(0)6321 - 1 89 04 04 D - 67489 Kirrweiler Fax +49(0)6321 - 3 99 55 87 info@lieht.com www.lieht.com

## **LED-WOHNRAUMLEUCHTEN 18<sup>18</sup>**

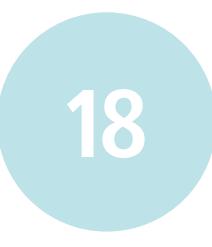

## **Pendelleuchte >>LEICHTSINN 210<<**

**210mm** // 1\*4W LED // 2700K // inkl. Leuchtmittel // nur schaltbar

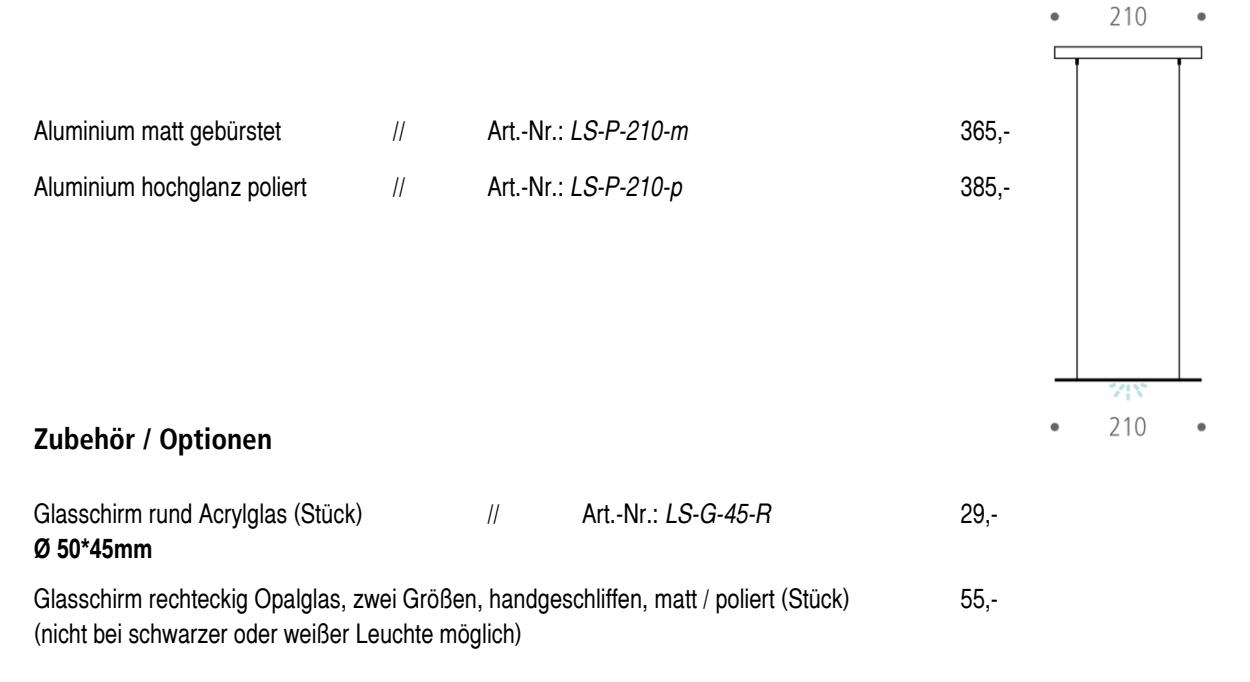

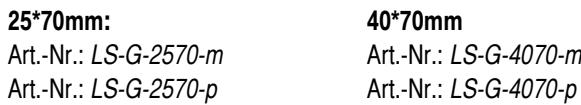

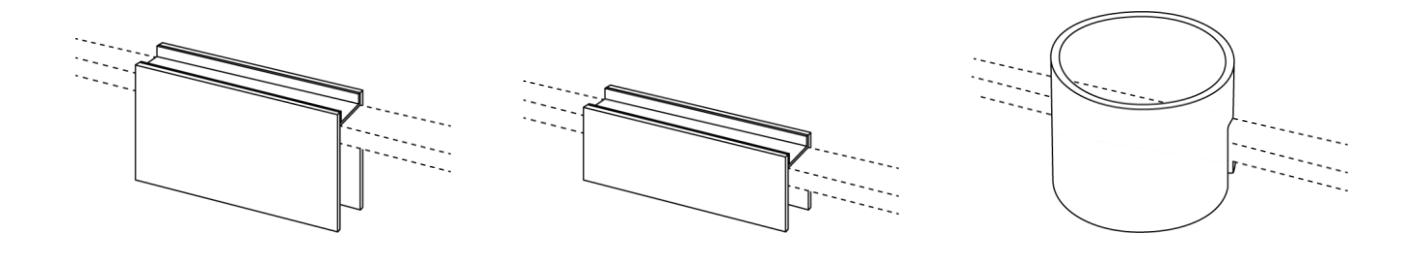

## **LED-WOHNRAUMLEUCHTEN 18<sup>18</sup>**

### **Pendelleuchte >>LEICHTSINN<<**

**800mm** // 3\*4W LED // 2700K // inkl. Leuchtmittel

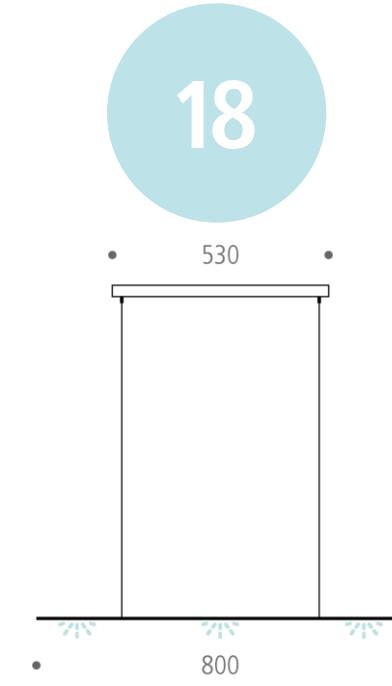

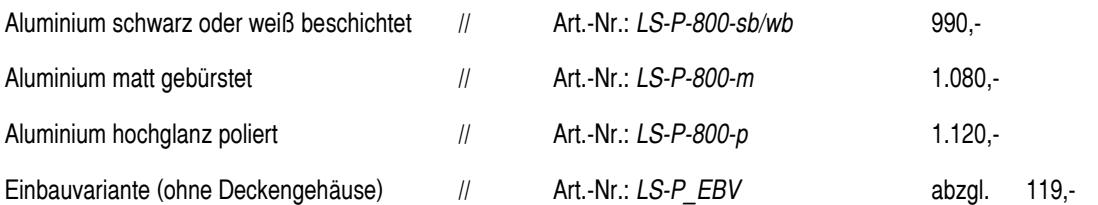

*Serienmäßig dimmbar über Phasenanschnittsteuerung Apple Homekit, Casambi, DALI oder PUSH-Dimmung auf Anfrage!*

### **Zubehör / Optionen**

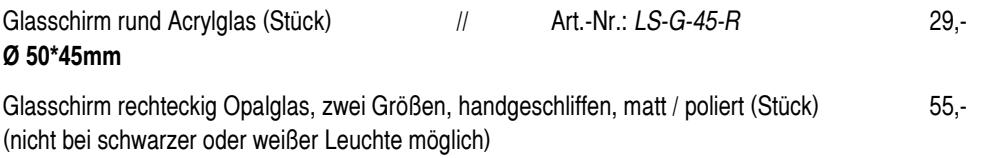

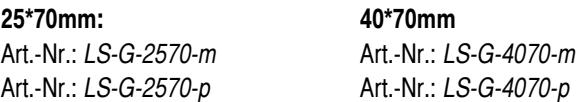

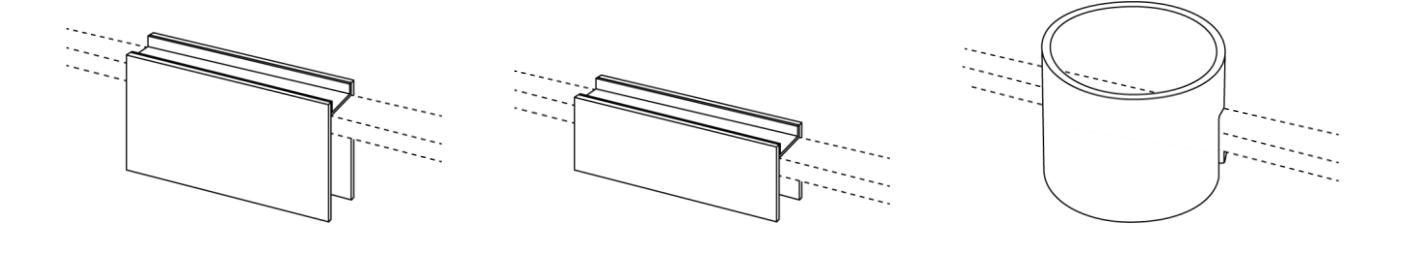

## **LED-WOHNRAUMLEUCHTEN 18<sup>18</sup>**

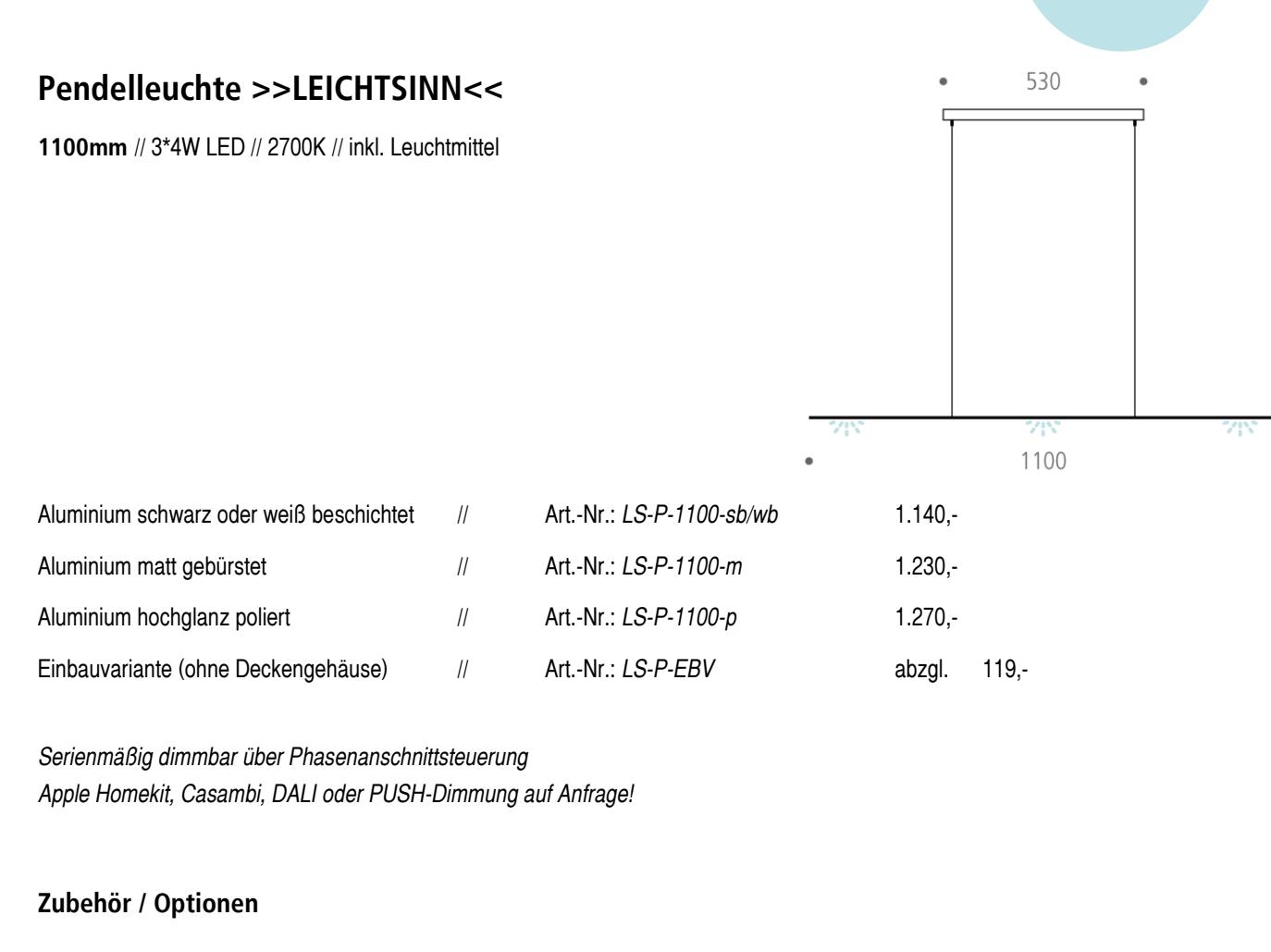

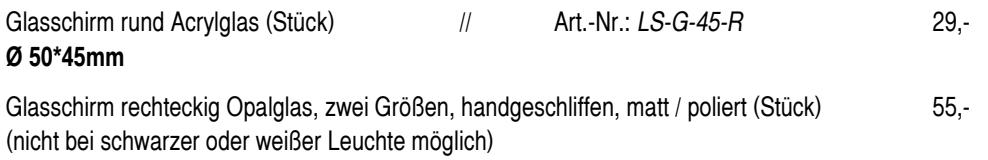

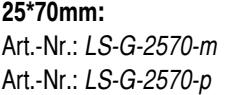

**25\*70mm: 40\*70mm** Art.-Nr.: *LS-G-2570-m* Art.-Nr.: *LS-G-4070-m* Art.-Nr.: *LS-G-2570-p* Art.-Nr.: *LS-G-4070-p*

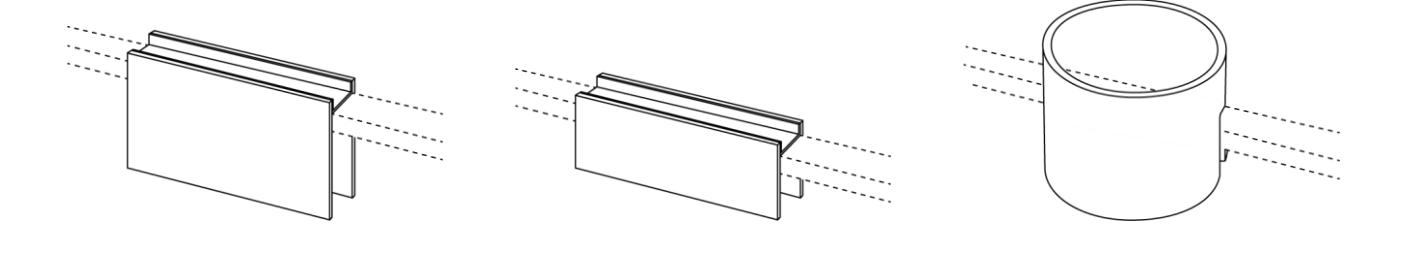

## **LED-WOHNRAUMLEUCHTEN 18<sup>18</sup>**

### **Pendelleuchte >>LEICHTSINN<<**

**1400mm** // 3\*4W LED // 2700K // inkl. Leuchtmittel

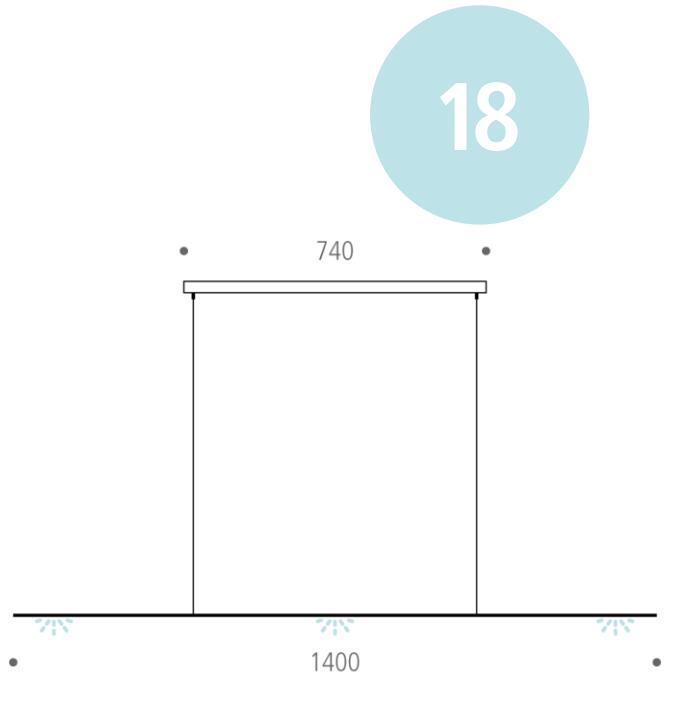

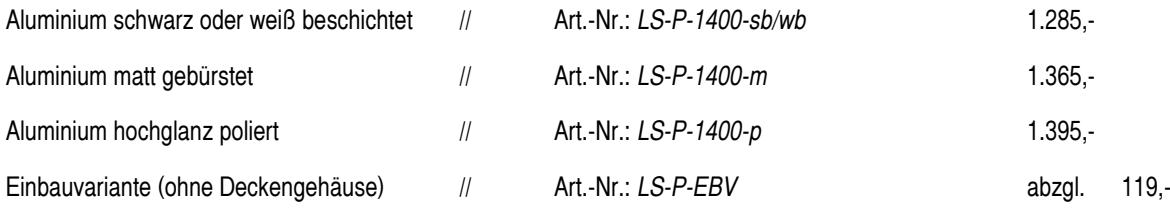

*Serienmäßig dimmbar über Phasenanschnittsteuerung Apple Homekit, Casambi, DALI oder PUSH-Dimmung auf Anfrage!*

#### **Zubehör / Optionen**

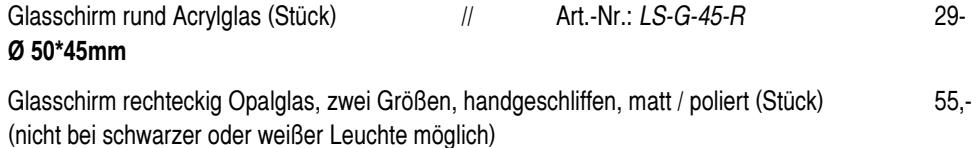

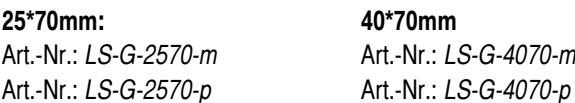

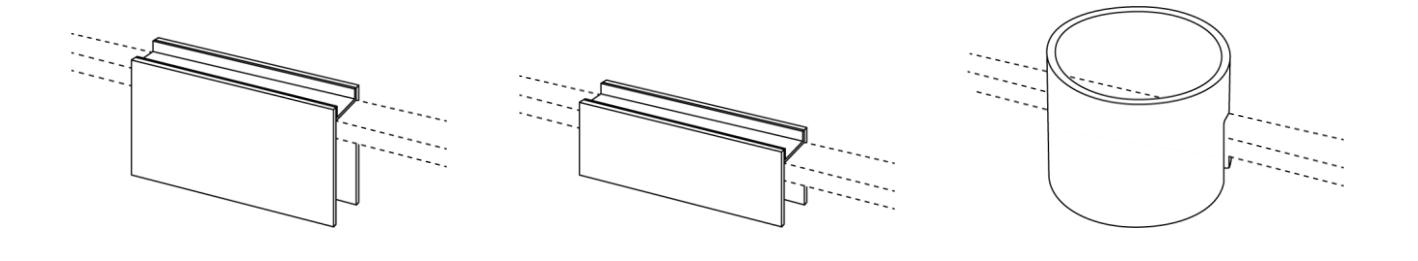

## **LED-WOHNRAUMLEUCHTEN 18<sup>18</sup>**

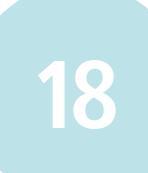

## **Pendelleuchte >>LEICHTSINN<<**

**1800mm** // 4\*4W LED // 2700K // inkl. Leuchtmittel

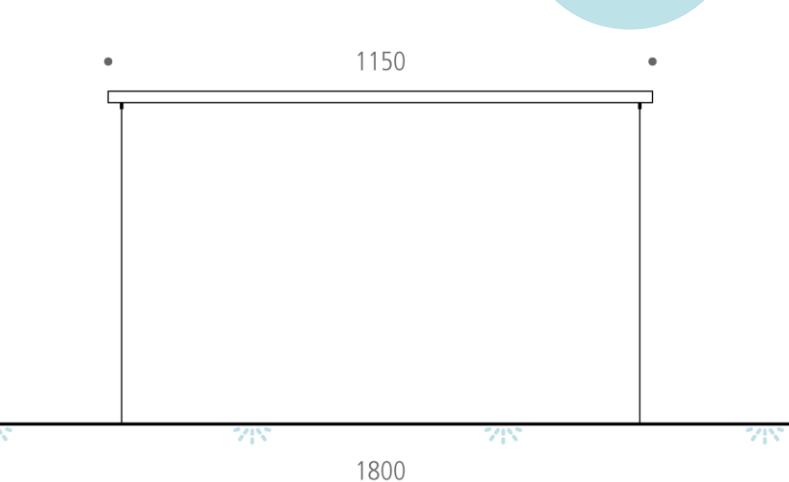

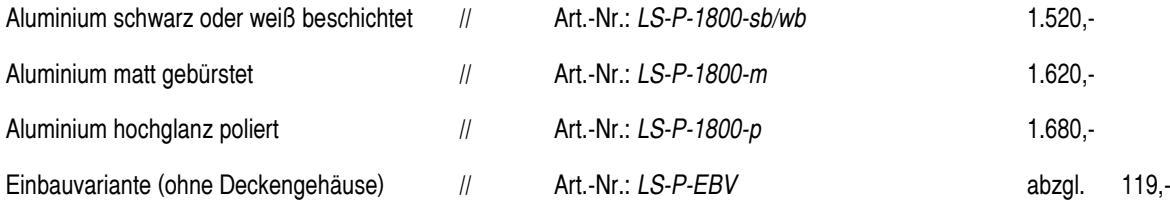

*Serienmäßig dimmbar über Phasenanschnittsteuerung Apple Homekit, Casambi, DALI oder PUSH-Dimmung auf Anfrage!*

#### **Zubehör / Optionen**

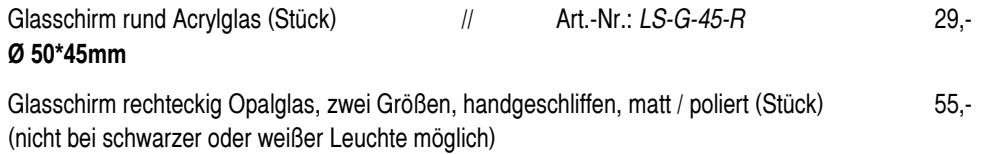

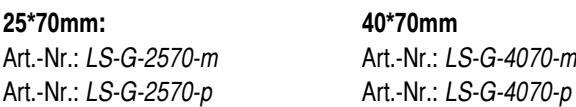

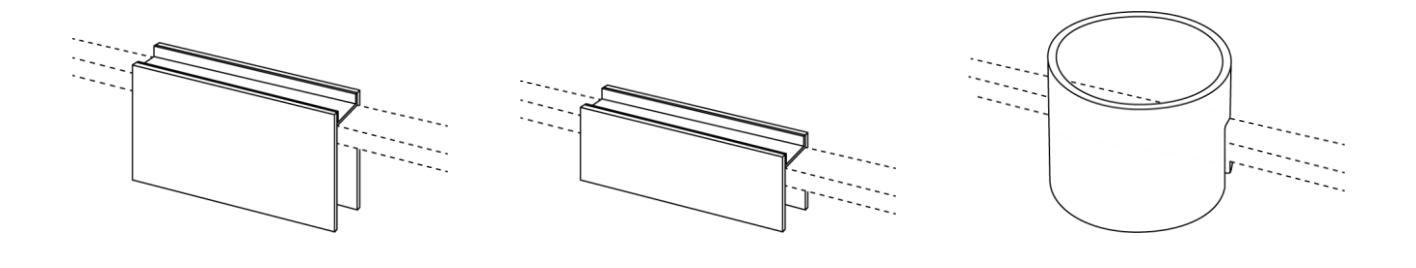

## **LED-WOHNRAUMLEUCHTEN 18<sup>18</sup>**

## **Pendelleuchte >>LEICHTSINN<<**

**2400mm** // 6\*4W LED // 2700K // inkl. Leuchtmittel

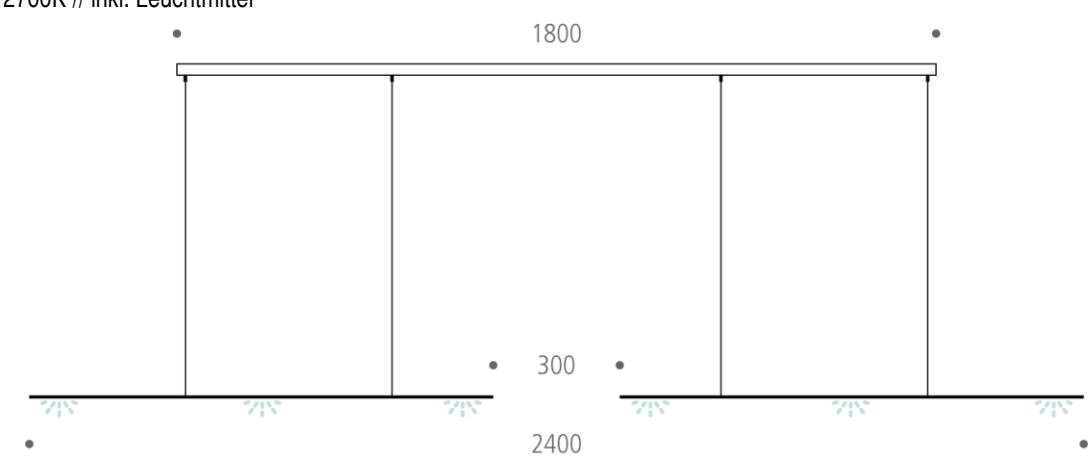

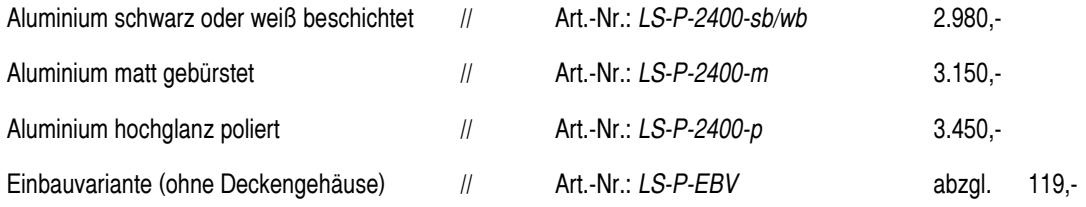

*Serienmäßig dimmbar über Phasenanschnittsteuerung Apple Homekit, Casambi, DALI oder PUSH-Dimmung auf Anfrage!*

#### **Zubehör / Optionen**

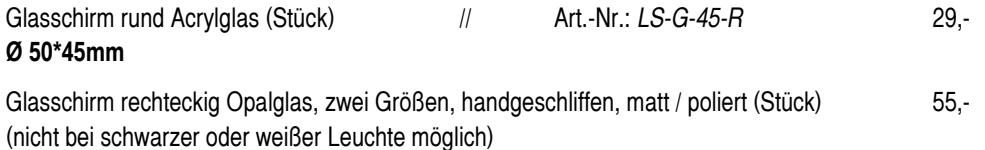

**25\*70mm: 40\*70mm**

Art.-Nr.: *LS-G-2570-m* Art.-Nr.: *LS-G-4070-m* Art.-Nr.: *LS-G-2570-p* Art.-Nr.: *LS-G-4070-p*

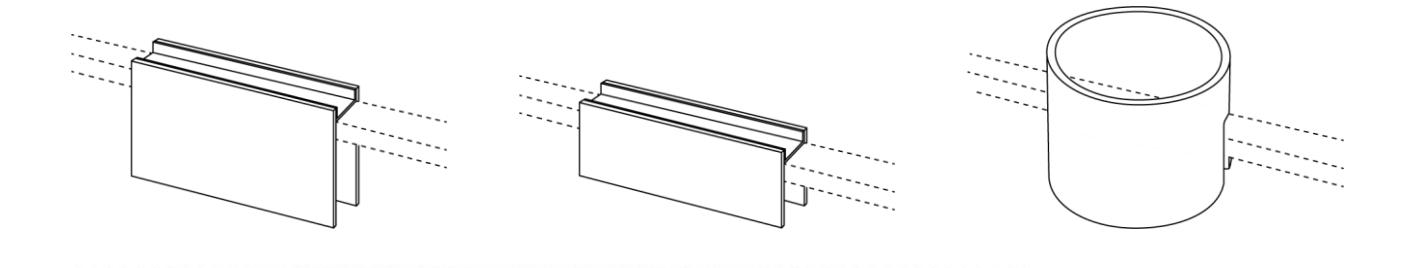

## **LED-WOHNRAUMLEUCHTEN 18<sup>18</sup>**

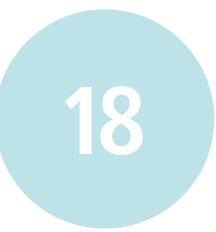

### **Tischleuchte >>LEICHTSINN<< mit Magnetschalter**

**Bauform: Hoch, 600mm\*400mm** // 1\*4W LED // 2700K // inkl. Leuchtmittel

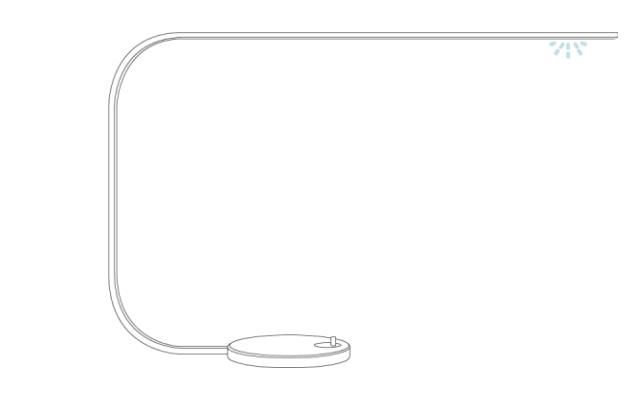

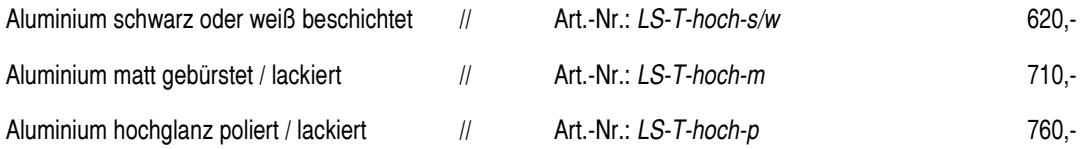

## **Tischleuchte >>LEICHTSINN<< mit Magnetschalter**

**Bauform: Flach, 700mm\*300mm** // 1\*4W LED // 2700K // inkl. Leuchtmittel

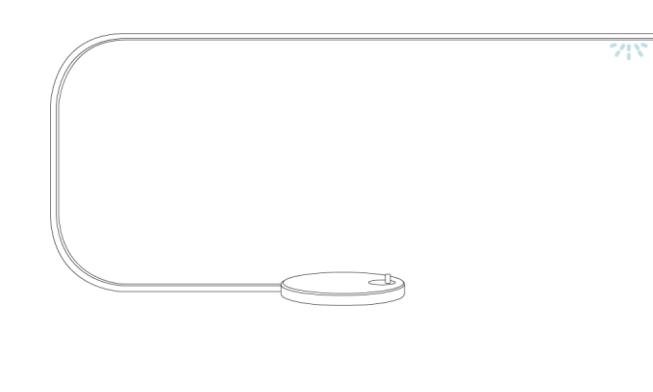

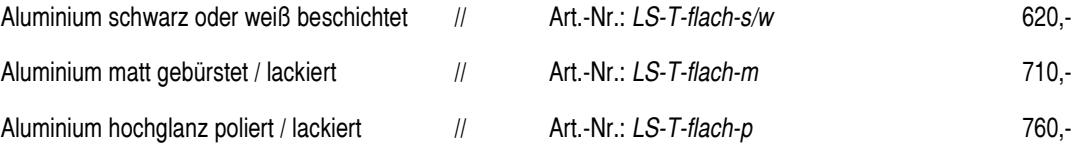

## **LED-WOHNRAUMLEUCHTEN 18<sup>18</sup>**

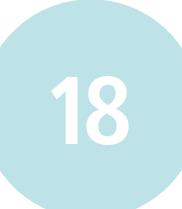

### **Hängeleuchte >>LEICHTSINN<<**

**Länge 3300mm** // 2\*4W LED // 2700K // inkl. Leuchtmittel // Berührungslos schalt- und dimmbar

Aluminium matt gebürstet Art.-Nr.: *LS-H-m* 1.560,-

Aluminium hochglanz poliert Art.-Nr.: *LS-H-p* 1.690,-

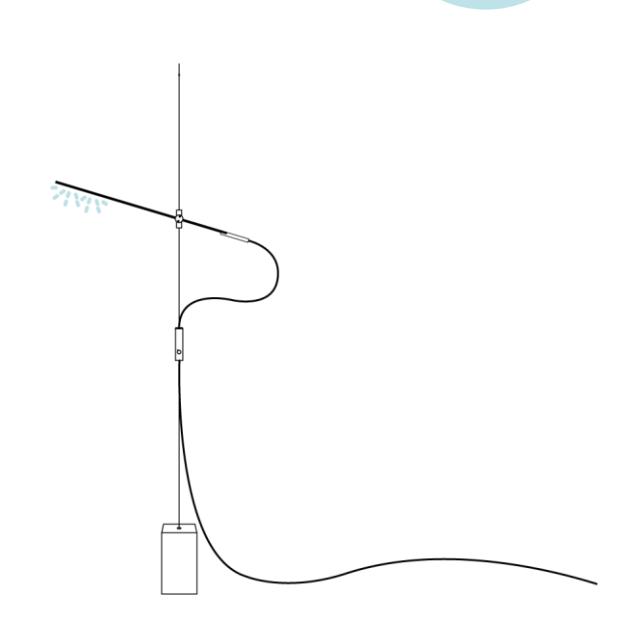

### **Stehleuchte >>LEICHTSINN<<**

**Höhe Stab 1150mm** // 2\*4W LED // 2700K // inkl. Leuchtmittel // Berührungslos schalt- und dimmbar

Aluminium matt gebürstet Art.-Nr.: *LS-S-m* 1.840,-

Aluminium hochglanz poliert Art.-Nr.: *LS-S-p* 1.980,-

#### **Allgemeiner Hinweis zum Sandsteinfuß der Hänge- und Stehleuchte:**

Farb-, Struktur- und Texturschwankungen innerhalb desselben Vorkommens sind zulässig. Weiterhin wird darauf hingewiesen, dass es bei Natursteinen aufgrund von natürlichen Eigenschaften zu nachträglichen Verfärbungen kommen kann. Einzelmuster können nur allgemein das Aussehen des Steines wiedergeben.

Bedingt durch Entstehung und geologische Zuordnung, prägen kleine Löcher sowie Lehm-, Eisen-, Kiesel- und andere natürliche Einschlüsse, wie auch punktuelle oder flächige Farbänderungen den unverkennbaren Charakter des gelben Haardter Sandsteins.

#### **Somit ist jede dieser Leuchten ein Unikat.**

# **LED-WOHNRAUMLEUCHTEN 18**

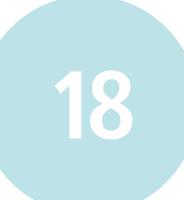

## **Wandleuchte >>LEICHTSINN<<**

**1100mm** // 3\*4W LED // 2700K // inkl. Leuchtmittel

Aluminium matt gebürstet Art.-Nr.: *LS-W-1100-m* 630,-

Aluminium hochglanz poliert Art.-Nr.: *LS-W-1100-p* 680,-

Serienmäßig dimmbar über Phasenanschnittsteuerung

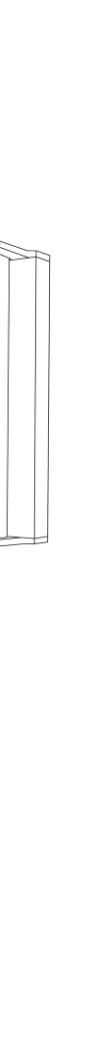

## **LED-WOHNRAUMLEUCHTEN 18**

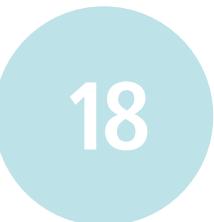

### **Stehleuchte >>UNVERNUNFT<<**

Dreifuß aus Eschenholz // Aluminium-Reflektor // 4\*4W LED // 2700K // inkl. Leuchtmittel

Manuell dimmbar Reflektor Ø 550mm Art.-Nr.: *UV-SL-2400* 3.280,-

a la diale diale diale de la contrata del casa de la contrata de la contrata de la ciudad de la ciudad de la c

### **Kerzenhalter >>ANALOG<<** \*

Gelber Natursandstein für 1 Teelicht // 1 Candela

Art.-Nr.: *AM-002* 49,-/2 Stk.

\* nur im LIEHT Online-Shop erhältlich (www.lieht-shop.com)

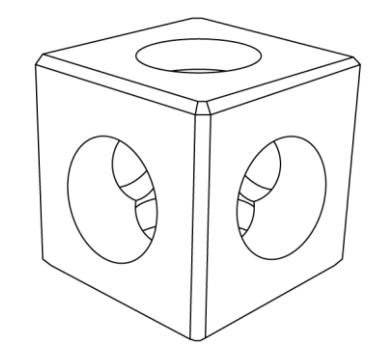